## EPREUVE SPECIFIQUE – FILIERE MP \_\_\_\_\_\_\_\_\_\_\_\_\_\_\_\_\_\_\_\_\_\_\_

# SCIENCES INDUSTRIELLES (S.I.)

# **Durée : 3 heures**

*Les calculatrices sont autorisées* 

\* \* \*

NB : Le candidat attachera la plus grande importance à la clarté, à la précision et à la concision de la rédaction.

Si un candidat est amené à repérer ce qui peut lui sembler être une erreur d'énoncé, il le signalera sur sa copie et devra poursuivre sa composition en expliquant les raisons des initiatives qu'il a été amené à prendre.

\* \* \*

## **Etude d'un simulateur trois axes**

L'apprentissage du pilotage ou la qualification des pilotes sur un nouveau type d'appareil requiert de nombreuses heures de formation "en situation". A cet effet, le simulateur de vol se substitue avantageusement au vol réel, tant au niveau du coût de la formation que de l'étendue des situations qui peuvent être reproduites en toute sécurité.

Dans une première phase, la formation utilise des simulateurs "statiques", c'est-à-dire immobiles, qui intègrent seulement l'ensemble des interfaces homme-machine présents sur l'avion. Il est ensuite important de valider de façon plus réaliste les compétences acquises en provoquant sur le pilote les sensations d'accélération. C'est le rôle des simulateurs dynamiques.

La cinématique des simulateurs les plus complets est basée sur un hexapode (ou plate-forme de Stewart) doté de 6 degrés de liberté. Une solution moins coûteuse consiste à ne retenir que les 3 degrés de liberté qui engendrent les sensations d'accélération dominantes. Ce type de simulateur constitue le support de cette épreuve.

L'architecture mécanique du simulateur est présentée sur la vue en perspective de la figure 1 du document annexe. On distingue :

- la *cabine* de simulateur, fixée sur la *nacelle* 3, qui est mobile en rotation par rapport au croisillon 2 selon l'axe dit de roulis. L'angle de roulis est fonctionnellement commandé par le *servovérin de roulis*.
- le *croisillon* 2, mobile en rotation par rapport au *bras* 1 selon l'axe dit de tangage. L'angle de tangage est fonctionnellement fixé par le *servovérin de tangage*. Un *vérin de compensation de tangage* produit la composante statique de l'effort nécessaire à la réalisation de l'angle de tangage désiré.
- l'ensemble *bras supérieur* 1*b bras inférieur* 2*b bras* 1 qui réalisent avec le *bâti* φ un parallélogramme déformable dans le plan vertical. Cette chaîne cinématique fermée permet d'assujettir le *bras* 1 à un mouvement de translation circulaire par rapport au *bâti* φ. Par la configuration géométrique moyenne de ce parallélogramme, ce degré de liberté est fonctionnellement associé au positionnement en hauteur de la cabine qui est fixé par l'élongation du *servovérin de hauteur*. Comme pour le tangage, un *vérin de compensation de hauteur* permet de soulager le servovérin des efforts statiques à produire pour réaliser l'activation en hauteur du simulateur.

Comme le montre la photographie 1 du document annexe, la technologie retenue pour les servovérins se présente sous la forme de composants industriels qui intègrent chacun :

- un vérin hydraulique linéaire dissymétrique,
- un servodistributeur jouant le rôle de modulateur de puissance hydraulique proportionnel à commande électrique.
- un capteur d'élongation intégré au vérin.

L'alimentation en puissance des 3 servodistributeurs est assurée par une unique centrale hydraulique à pression constante. Les ordres électriques émis vers les distributeurs sont élaborés à partir de 3 cartes d'axe électroniques à partir des positions à réaliser et des élongations effectives des servovérins. Un calculateur central engendre ces ordres en fonction des conditions à reproduire par le simulateur de vol.

L'ensemble de ces fonctions est récapitulé sur le FAST de la page suivante.

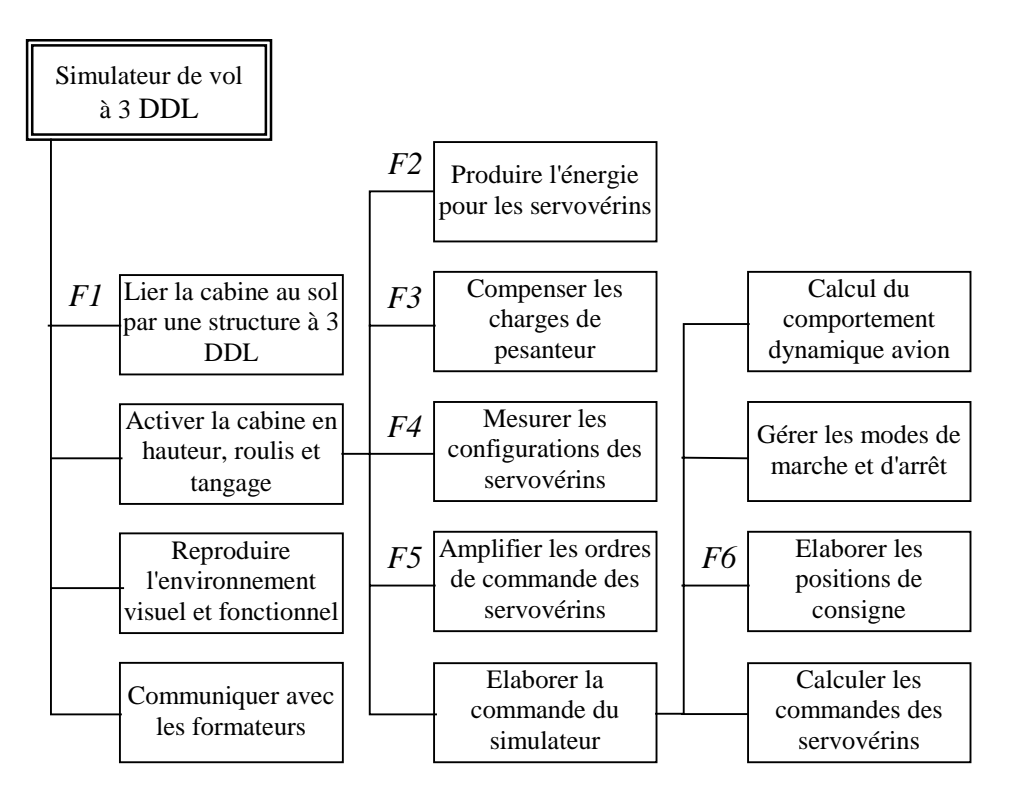

**FAST** simplifié du simulateur

#### **Question préalable**

Indiquer les constituants qui réalisent les fonctions (*F*1) à (*F*6) du FAST précédent.

### **1. Analyse de la conception du simulateur**

*Le travail abordé dans cette question permet de valider le modèle cinématique utilisé dans la mise en position en hauteur de la cabine.* 

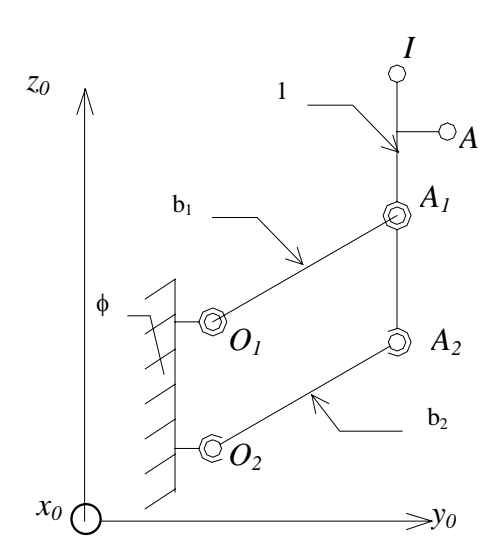

**Figure 2 :** Schéma cinématique de la mise en position en hauteur

Les principaux constituants mécaniques de cette fonction (Figure 2) sont :

Le bras 1, pièce verticale destinée à assurer essentiellement la position en hauteur de la cabine :

- $\triangleright$  en liaison pivot en *A*<sub>1</sub> avec le bras supérieur b<sub>1</sub> d'axe *A*<sub>1</sub> $\vec{x}_0$ ,
- $\triangleright$  en liaison sphérique en *A*<sub>2</sub> avec le bras inférieur b<sub>2</sub>.

Le bras supérieur  $b_1$  est :

 $\triangleright$  en liaison pivot d'axe  $O_1\vec{x}_0$  avec le bâti  $\phi$ .

Le bras inférieur  $b_2$  est :

- ! en liaison sphérique avec le bâti φ.
- **1.1** Evaluer sans faire de calcul le degré de mobilité cinématique  $m_c$  du modèle ; préciser les mobilités utiles et internes.
- **1.2** En déduire le degré d'hyperstatisme  $h_s$  de ce modèle.
- **1.3** Si l'on se propose, lors d'une phase de conception, de remplacer la liaison sphérique en  $A_2$  par une liaison pivot d'axe  $A_2\vec{x}_0$ , que devient le degré d'hyperstatisme  $h_s$  de ce modèle ? Quelle serait la conséquence de cette modification ?

#### **2. Validation du modèle cinématique relatif au positionnement en hauteur**

*Le travail abordé dans cette question permet de valider rapidement, par une approche graphique, les résultats numériques relatifs au modèle cinématique direct : relation entre la vitesse de sortie de la tige du vérin de commande de hauteur et la vitesse angulaire* β " *.* 

Le bras 1 (Document réponse R1) est commandé par un vérin hydraulique, dont le corps  $C_V$  est en liaison pivot d'axe  $O_V \vec{x}_0$  en  $O_V$  avec le bâti  $\phi$  et la tige  $t_V$  est en liaison sphérique en *A* avec le bras 1. La configuration géométrique du système est caractérisée par la position angulaire β du bras supérieur b<sub>1</sub> de longueur  $l = O_1A_1 = O_2A_2 = 1,22$  m.

- **2.1** Déterminer la vitesse angulaire  $\vec{\Omega}_{1\phi}$  du bras 1 dans son mouvement par rapport au bâti φ. Déterminer alors la vitesse du point *A* du bras 1 dans son mouvement par rapport au bâti  $\vec{v}$  beterminer alors la vitesse du point A du blas 1 dans son modvement par rapport au φ :  $\vec{v}_{A,1/\phi}$ . Préciser son module et donner son expression dans la base  $B_0(x_0, y_0, z_0)$ .
- **2.2** Les courbes  $\frac{d\beta}{d\beta} = \dot{\beta}(t)$ *dt*  $\frac{\beta}{\beta} = \dot{\beta}(t)$  et  $\beta = \beta(t)$  (graphe 1) ont été obtenues par simulation numérique pour une valeur de vitesse de sortie de la tige  $t_V$  par rapport au corps du vérin  $C_V$ constante de 1 ms<sup>-1</sup>. Vérifier graphiquement et précisément sur l'épure du document réponse R1 la correspondance entre la vitesse de sortie de tige de vérin et la vitesse instantanée de rotation obtenue  $\dot{\beta}$  du bras supérieur  $b_1$  pour une position de l'ensemble correspondant à  $\beta = 30^\circ$ . On précisera les différentes équations utilisées et l'on prendra une échelle de représentation des vitesses de 3 cm pour un module de vitesse de  $1 \text{ ms}^{-1}$ .

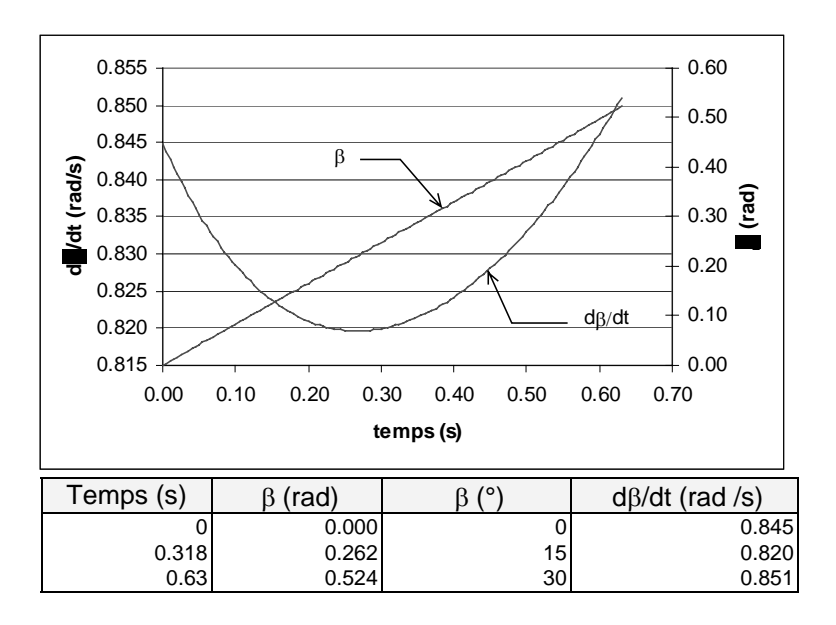

**Graphe 1**: Courbes  $\dot{\beta} = \dot{\beta}(t)$  et  $\beta = \beta(t)$ 

**2.3** Dans cette configuration, quelle vitesse verticale de la cabine par rapport au sol obtiendrat-on ?

## **3. Spécifications cinématiques du servovérin de hauteur de la nacelle**

*Le travail abordé dans cette question illustre sur un cas particulier la méthodologie de spécifications cinématiques du servovérin de hauteur (vitesse et accélération d'élongation du vérin). On se limitera dans cette étude à un mouvement de nacelle combiné hauteur-roulis correspondant à la simulation d'une amorce de virage.* 

## Description du simulateur

L'accélération de la pesanteur  $\vec{g}$  est telle que  $\vec{g} = -g \vec{z}_0$  avec  $g = 9.81 \text{ ms}^{-2}$  et le repère  $R(O_0; x_0, y_0, z_0)$  sera considéré comme un repère galiléen.

Ce simulateur est constitué (Figure 1 et 3 du document Annexe) :

- o Du bras 1, dont la commande a été précisée dans les questions précédentes,
- o Du croisillon 2 en liaison pivot sans frottement avec le bras 1 d'axe  $I\vec{x}_1$  de paramètre θ,
- o De la nacelle 3 en liaison pivot sans frottement avec le croisillon 2 d'axe  $I\vec{y}_2$  de paramètre ψ.
- **3.1** Déterminer les vecteurs de rotation instantanée :

 $\overline{\Omega}_{21}$  du mouvement du croisillon 2 par rapport au bras 1,

 $\vec{\Omega}_{32}$  du mouvement de la nacelle 3 par rapport au croisillon 2.

Soit *G* le centre de masse du pilote installé dans la nacelle 3, tel que  $I\vec{G} = Y \vec{y}_3 + Z \vec{z}_3$ . On supposera que la liaison pilote-nacelle, suite aux actions du harnais de sécurité, est du type liaison encastrement. Soit 3  $3P \t M_3$  $3, P \mid \square \mid 13P \mid 139$  $3P \quad \text{L3P}$   $\lrcorner_{G,}$ *P P*  $P = \begin{bmatrix} I_{3}P & I_{3}P \end{bmatrix}$ *P*  $L_3P \bigcup_G$ *X M*  $Y_{3P}$  N  $Z_{3P}$  *L*  $X_{3P}$   $M_{3P}$  $\left[F_{3,P}\right]=\left[\begin{array}{cc} Y_{3P} & N_{3P} \end{array}\right]$  $\begin{bmatrix} Z_{3P} & L_{3P} \end{bmatrix}_{G,B}$  $\mathcal{F}_{3,P}$  | = |  $Y_{3P}$  *N*<sub>3P</sub> | le torseur des actions de liaisons de la nacelle 3 sur

le pilote réduit en *G* en projection sur la base  $B_3(x_3, y_3, z_3)$ .

On se limitera dans cette étude à un mouvement de nacelle où il n'y a pas de tangage  $(\theta = 0 \forall t)$ (Figure 4 du document annexe).

- **3.2** Déterminer la vitesse du point *G* dans le mouvement de la nacelle 3 par rapport au bâti φ : *V*<sub>G,3/ $\phi$ </sub>. Donner son expression en projection sur la base  $B_3(x_3, y_3, z_3)$  en fonction de  $Z, l, \beta, \psi, \dot{\beta}, \dot{\psi}$ .
- **3.3** Déterminer l'accélération du point *G* dans le mouvement de la nacelle 3 par rapport au bâti  $\phi$  :  $\vec{a}_{G,3/\phi}$ . Donner son expression en projection sur la base  $B_3(x_3, y_3, z_3)$  en fonction de  $Z, l, \beta, \psi, \dot{\beta}, \dot{\psi}, \ddot{\beta}, \ddot{\psi}$ .
- **3.4** Déterminer alors, les composantes de la résultante des actions du siège sur le pilote, de masse *m*, en projection sur la base  $B_3(x_3, y_3, z_3)$ .
- **3.5** Dans cette phase, pour simplifier, on réalise une commande cinématique directe (on impose une configuration géométrique au niveau du simulateur). Le graphe 2 (du document annexe), dont le tableau 1 reprend les principaux points caractéristiques, représente la vitesse et l'accélération du pilote obtenues par simulation numérique pour les profils de charge imposés par les actionneurs de hauteur et de roulis. On rappelle que  $l = 1,22$  m et l'on précise que le point *G* est tel que :  $Y = 1$  m et  $Z = 1$  m. Vérifier les composantes de votre résultat analytique de la vitesse et de l'accélération pour les temps 0,3s et 0,6 s (on remarquera, afin de procéder à une vérification de façon approchée, que pour  $t = 0.6$  s  $\psi \approx 0$  rad ).

| temps(s)       | $\beta$ (rad) | $d\beta/dt$ (rad /s) | $d^2\beta/dt^2$ (rad /s <sup>2</sup> ) | W                      | $(rad)$ d $\psi$ /dt $(rad/s)$ | $d^2\psi/dt^2$ (rad /s <sup>2</sup> ) |
|----------------|---------------|----------------------|----------------------------------------|------------------------|--------------------------------|---------------------------------------|
| 0,000          | 0,000         | 0,000                | 0,000                                  | 0,262                  | 0,000                          | 0,000                                 |
| 0,100          | 0,000         | 0,000                | 0,000                                  | 0,252                  | $-0.263$                       | $-3,500$                              |
| 0,200          | 0,000         | 0,000                | 0,000                                  | 0,208                  | $-0.613$                       | $-3,500$                              |
| 0,300          | 0,000         | 0,000                | 0,000                                  | 0,130                  | $-0.897$                       | 0,000                                 |
| 0,400          | 0,045         | 0,950                | 10,000                                 | 0,052                  | $-0.613$                       | 3,500                                 |
| 0,500          | 0,190         | 1,950                | 10,000                                 | 0,008                  | $-0,263$                       | 3,500                                 |
| 0,600          | 0,435         | 2,950                | 10,000                                 | $-0,002$               | 0,000                          | 0,000                                 |
| $t$ emps $(s)$ | $Vx$ (m/s)    | (m/s)<br>V۷          | $Vz$ (m/s)                             | ax (m/s <sup>2</sup> ) | (m/s <sup>2</sup> )<br>av      | $az$ (m/s <sup>2</sup> )              |
| 0,000          | 0,000         | 0,000                | 0,000                                  | 0,000                  | 0,000                          | 0,000                                 |
| 0,100          | $-0,263$      | 0,000                | 0,000                                  | $-3,500$               | 0,000                          | $-0,069$                              |
| 0,200          | $-0,613$      | 0,000                | 0,000                                  | $-3,500$               | 0,000                          | $-0,375$                              |
| 0,300          | $-0.897$      | 0,000                | 0,000                                  | 0,000                  | 0,000                          | $-0,804$                              |
| 0,400          | $-0.673$      | $-0.052$             | 1,156                                  | 2,866                  | $-1,651$                       | 11,746                                |
| 0,500          | $-0,282$      | $-0.450$             | 2,336                                  | 3,406                  | $-6,862$                       | 11,034                                |
| 0,600          | 0,005         | $-1,517$             | 3,264                                  | 0,011                  | $-14,771$                      | 6,587                                 |

**Tableau 1 :** Valeurs numériques des vitesses et accélération du pilote

**3.6** En pratique, l'élaboration des consignes des actionneurs est réalisée par le calculateur de simulation (inversion du modèle cinématique du simulateur obtenu aux questions 2.2 et 2.3). Dans le cas où l'on désire une accélération  $Ay = 0$  à partir du temps  $t = 0.3$ s (Graphe 2 du document Annexe), selon quel axe le calculateur va-t-il ordonner un mouvement complémentaire à la nacelle afin d'assurer cette nouvelle condition ?

#### **Etude de la commande de hauteur**

L'activation du simulateur 3 axes est confiée à des servovérins électrohydrauliques linéaires dissymétriques qui sont asservis en position (cf. photographie 1 du document annexe et schéma 1 ci-après).

Chaque actionneur est alimenté à pression constante à partir d'une centrale hydraulique. Le servodistributeur module le débit fourni au vérin à partir du signal électrique issu de la carte électronique d'asservissement. Le vérin comporte un capteur de position magnétostrictif, installé à l'intérieur de la tige. L'ensemble réalise un asservissement de position dont la consigne est fournie par le calculateur central de simulation et qui doit satisfaire les exigences suivantes :

- erreur statique inférieure à 1 mm en présence d'une charge extérieure de 8000 N,
- erreur de traînage inférieure à 1/25 de la pente de la consigne,
- marge de gain au moins égale à 10 dB.

Remarque : Tous les calculs seront effectués en considérant que la pression de retour au réservoir est nulle (on travaille donc en pression relative dans la suite de l'étude).

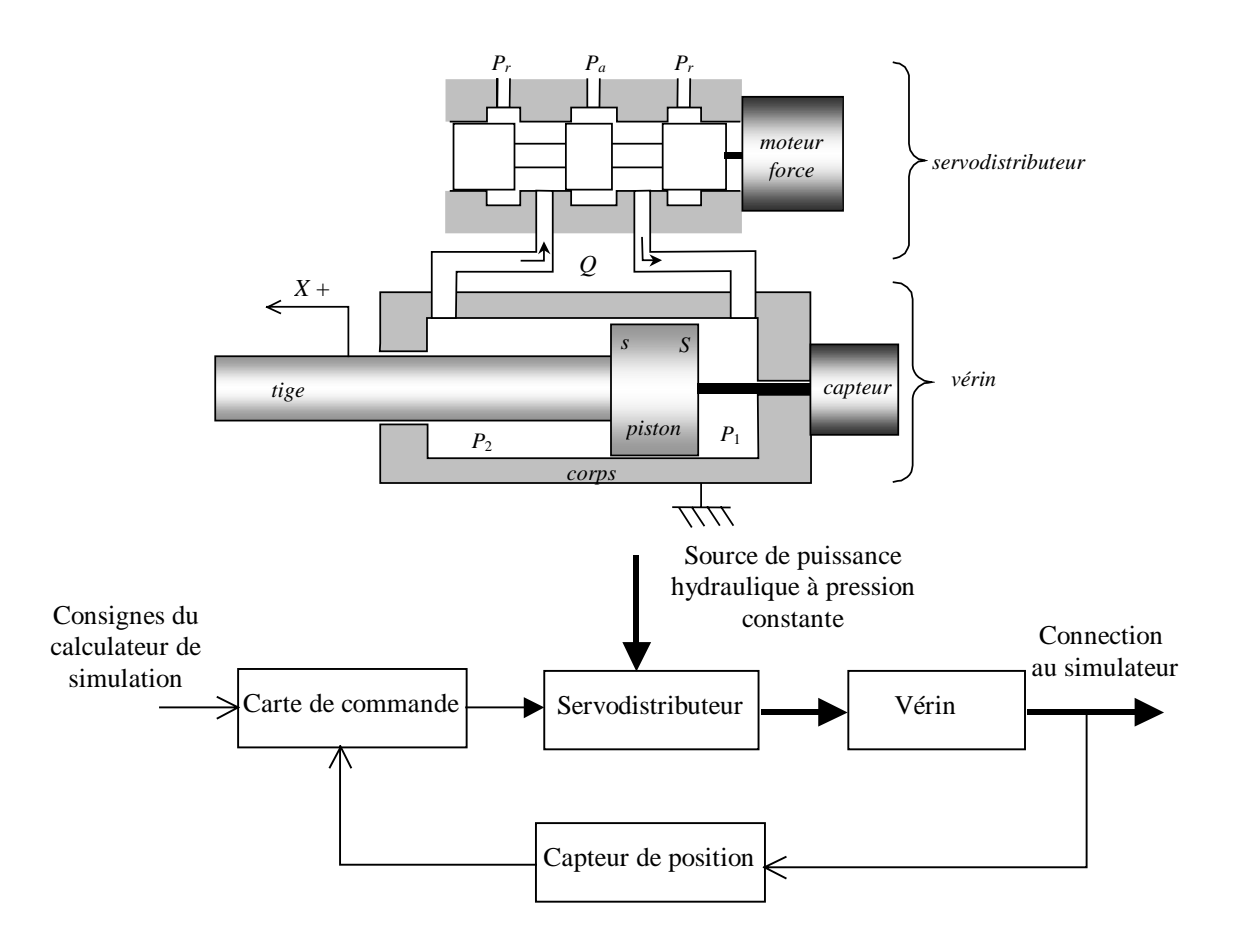

**Schéma 1** : Asservissement en position du servovérin

#### **4. Dimensionnement en puissance**

*Cette question a pour objectif de sélectionner les composants de l'actionneur de hauteur de façon à satisfaire les exigences de puissance requises pour l'actionnement du simulateur.* 

La caractéristique mécanique requise par le simulateur pour l'actionnement en hauteur peut être décrite dans le plan "force requise  $(F_r)$  – vitesse requise  $(V_r)$ ". Le calcul de cas de vols typiques à partir de la modélisation mécanique développée auparavant fournit alors un ensemble de courbes que doit être capable de couvrir l'actionneur. En pratique et pour simplifier l'étude, on se limitera à couvrir les 3 points de fonctionnement suivants :

- vitesse à vide  $V_{r0} = 2$  m/s,
- effort bloqué  $F_{r0} = 30 \text{ kN}$ ,
- vitesse nominale  $V_m = 1,3$  m/s à effort nominal  $F_m = 22$  kN.

D'un point de vue puissance, l'actionneur est quant à lui caractérisé par :

- les sections efficaces *S* et *s* du piston coté fond et coté tige de vérin,
- la pression d'alimentation  $P_a$ ,
- le débit nominal  $Q_n$  du servodistributeur,
- la course de butée à butée *d* qui est fixée par la charge  $(d = 0.7 \text{ m})$ .

Compte tenu des limitations d'ouverture de servodistributeur, la capacité de l'actionneur à délivrer de la puissance à la charge est bornée. A partir des équations de débit du distributeur et de l'équilibre de la tige de vérin, on montre qu'elle est limitée par la relation suivante qui lie l'effort  $F_a$  développé par l'actionneur et la vitesse  $V_a$  de l'actionneur :

$$
V_a = \pm \frac{Q_n}{S} \sqrt{\frac{P_a - |F_a/S|}{P_n \left(1 + \frac{s^3}{S^3}\right)}}
$$

où  $P_n$  est une valeur de référence fixée à 70 bars (70  $10^5$  Pa).

La pression d'alimentation  $P_a$  de l'actionneur est fixée à 210 bars (210 10<sup>5</sup> Pa). Le dimensionnement de l'actionneur se limite donc à la détermination des surfaces *S* et *s* et du débit nominal  $Q_n$ .

#### **4.1** Détermination du vérin

 Afin d'utiliser au mieux la puissance hydraulique fournie par la centrale, il est usuel de considérer que l'effort nominal à produire  $F_{rn}$ , correspond aux 2/3 de l'effort maximal que peut fournir l'actionneur. On adopte, de plus, une marge de 20% sur la valeur de *S* pour tenir compte des pertes par frottement non modélisées.

 En considérant que la chambre 1 du vérin est à la pression d'alimentation et que la chambre 2 du vérin est à la pression nulle, déterminer la valeur minimale requise pour la section *S*. En déduire la référence de vérin à approvisionner dans le tableau 2.

| Référence  | Diamètre de piston<br>(mm) | Diamètre de tige<br>(mm) | s/S  |
|------------|----------------------------|--------------------------|------|
| CKP40/28   | 40                         | 28                       | 0,49 |
| CKP50/36   | 50                         | 36                       | 0,52 |
| CKP63/45   | 63                         | 45                       | 0,51 |
| CKP80/55   | 80                         | 55                       | 0,47 |
| CKP100/70  | 100                        | 70                       | 0,49 |
| CKP125/90  | 125                        | 90                       | 0,52 |
| CKP160/110 | 160                        | 110                      | 0,47 |
| CKP200/140 | 200                        | 140                      | 0,49 |

**Tableau 2** : Caractéristiques des vérins pour asservissement (d'après doc. Atos)

#### **4.2** Détermination du servodistributeur

 Calculer le débit nominal du servodistributeur de sorte que l'actionneur soit capable (du point de vue de la vitesse et de l'effort produit) de satisfaire le point de fonctionnement nominal  $(V_m; F_m)$  requis par le simulateur. On adoptera ici une marge de 10% pour compenser les fuites et les débits de compressibilité transitoires non modélisés. Proposer une référence dans la liste du tableau 3.

| Référence       | Débit nominal<br>(1/mn) | Fréquence pour un<br>déphasage de 90°<br>(Hz) |
|-----------------|-------------------------|-----------------------------------------------|
| Rexroth E16-100 | 100                     | 50                                            |
| Rexroth E16-150 | 150                     | 50                                            |
| Rexroth E16-200 | 200                     | 50                                            |
| Rexroth E16-300 | 300                     | 50                                            |
| Moog 72-101     | 95                      | 70                                            |
| Moog 72-102     | 160                     | 55                                            |
| Moog 72-103     | 228                     | 35                                            |

**Tableau 3** : Caractéristiques des servodistributeurs (d'après doc. Rexroth et Moog)

**4.3** Ces choix permettent-ils de satisfaire les conditions sur  $V_{r0}$  et  $F_{r0}$  ? Remarques.

#### **5. Dynamique naturelle de l'activation en hauteur**

*Cette question a pour objectif de mettre en évidence le comportement naturel hydromécanique de la fonction commande en hauteur.* 

L'analyse du comportement naturel de l'ensemble "charge – servovérin non commandé – compensateur" est une étape préliminaire à l'étude de l'asservissement de position. D'un point de vue système, le servovérin se comporte comme un ressort à cause de la compressibilité de l'huile. La masse mobile ramenée au vérin vaut  $m = 800 \text{ kg}$ . La raideur hydraulique est directement liée à la géométrie du vérin et vaut  $r_h = 7.5 \times 10^6 \text{ N/m}$ . Le vérin de compensation se comporte comme un

générateur d'effort constant qui équilibre exactement la charge de pesanteur. Les diverses dissipations dans le vérin (fuites entre chambres et frottements) produisent un effort qui est assimilé, pour simplifier, à un frottement visqueux de coefficient *f*. Compte tenu de ces considérations, le comportement naturel en hauteur du simulateur peut être caractérisé par le schéma de la figure 5.

On rappelle que l'effort élastique est proportionnel à l'élongation du ressort (coefficient  $r_h$ ) et que l'effort dissipatif est proportionnel à la vitesse d'élongation (coefficient *f*).

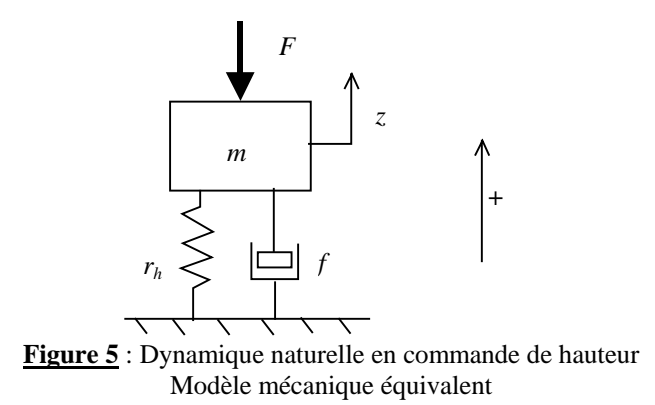

- **5.1** Appliquer le PFD à la masse mobile. En déduire la fonction de transfert liant la position verticale  $Z(p)$  du simulateur à l'effort de perturbation  $F(p)$  en précisant les conditions de son obtention.  $Z(p)$  et  $F(p)$  sont les transformées de Laplace respectives de  $z(t)$  et  $F(t)$ .
- **5.2** Donner l'expression des paramètres canoniques de cette fonction de transfert. L'effet dissipatif de coefficient *f* peut être ajusté par une fuite calibrée entre les chambres du vérin. Donner la valeur de ce coefficient *f* qu'il faudrait réaliser pour obtenir un coefficient d'amortissement réduit de 0,5. Donner la valeur numérique de la pulsation propre non amortie de ce système.

#### **6. Commande proportionnelle pure**

*Cette question porte sur la détermination des performances en commande proportionnelle pure. Elle permet également de spécifier le servodistributeur et le capteur du point de vue dynamique.* 

L'actionneur de hauteur est asservi en position selon le schéma bloc de la figure 6. La consigne *z* \* est élaborée par le calculateur en fonction des accélérations à reproduire sur le pilote. Le courant de commande *i* du servodistributeur est élaboré à partir de l'écart de position ε par un amplificateur proportionnel de gain  $K_a$ .

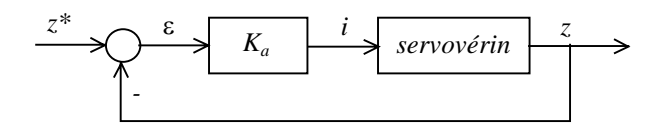

**Figure 6** : Structure de la commande en position

La modélisation puis la linéarisation des différentes équations caractérisant l'activation en hauteur a finalement fourni le transfert suivant :

$$
Z(p) = \frac{K_{\nu}}{p(1 + \tau_{c}p)(1 + \frac{2\xi_{s}}{\omega_{s}}p + \frac{1}{\omega_{s}^{2}}p^{2})(1 + \frac{2\xi_{h}}{\omega_{h}}p + \frac{1}{\omega_{h}^{2}}p^{2})}I(p)
$$

avec  $\omega_h = 94$  rd/s,  $\xi_h = 0.05$ ,  $K_v = 40$  m/As.

On retrouve au passage le second ordre hydromécanique  $(\omega_h, \xi_h)$  engendré par la combinaison masse – ressort hydraulique. La valeur très faible de 0,05 pour le coefficient d'amortissement est relative au seul amortissement naturel du servovérin. Il apparaît également un second ordre lié à la dynamique du servodistributeur  $(\omega_s, \xi_s)$  et un premier ordre lié à la dynamique du capteur de position  $(\tau_c)$ .

- **6.1** Former la fonction de transfert en boucle ouverte  $Z(p)/\varepsilon(p)$ . Donner son ordre, sa classe et son gain de boucle *k*.
- **6.2** On ignore dans un premier temps la présence des dynamiques de servodistributeur et de capteur dans la fonction de transfert en boucle ouverte. Tracer le lieu de Bode asymptotique de  $Z(p)/\varepsilon(p)$  pour  $k=1$  s<sup>-1</sup> en faisant clairement apparaître les grandeurs caractéristiques. En s'aidant des valeurs fournies sur le graphe 3 et le tableau 4, déduire la valeur du gain *k* puis du gain *Ka* à afficher pour obtenir une marge de gain de 10 dB.

| Pulsation (rd/s) | Amplitude (dB) | Phase (degré) |
|------------------|----------------|---------------|
| 10,0             | $-19,9$        | $-90,6$       |
| 12,6             | $-21,8$        | $-90,8$       |
| 15,8             | $-23,8$        | $-91,0$       |
| 20,0             | $-25,6$        | $-91,3$       |
| 25,1             | $-27,4$        | $-91,6$       |
| 31,6             | $-29,0$        | $-92,2$       |
| 39,8             | $-30,3$        | $-93,0$       |
| 50,1             | $-31,1$        | $-94,3$       |
| 63,1             | $-30,9$        | $-97,0$       |
| 79,4             | $-27,5$        | $-106,5$      |
| 94,0             | $-19,5$        | $-180,0$      |
| 100,0            | $-24,6$        | $-231,1$      |
| 125,9            | $-40,1$        | $-260,4$      |
| 158,5            | $-49.3$        | $-264.8$      |
| 199,5            | $-56,9$        | $-266,5$      |
| 251,2            | $-63,8$        | $-267,5$      |
| 316,2            | $-70,3$        | $-268,1$      |
| 398,1            | $-76,6$        | $-268,6$      |
| 501,2            | $-82,8$        | $-268,9$      |
| 631,0            | $-88,9$        | $-269,1$      |
| 794,3            | $-95,0$        | $-269,3$      |
| 1000,0           | $-101,0$       | $-269,5$      |

**Tableau 4** : Réponse harmonique de Z(p)/ε(p) selon les hypothèses de la question 6.2

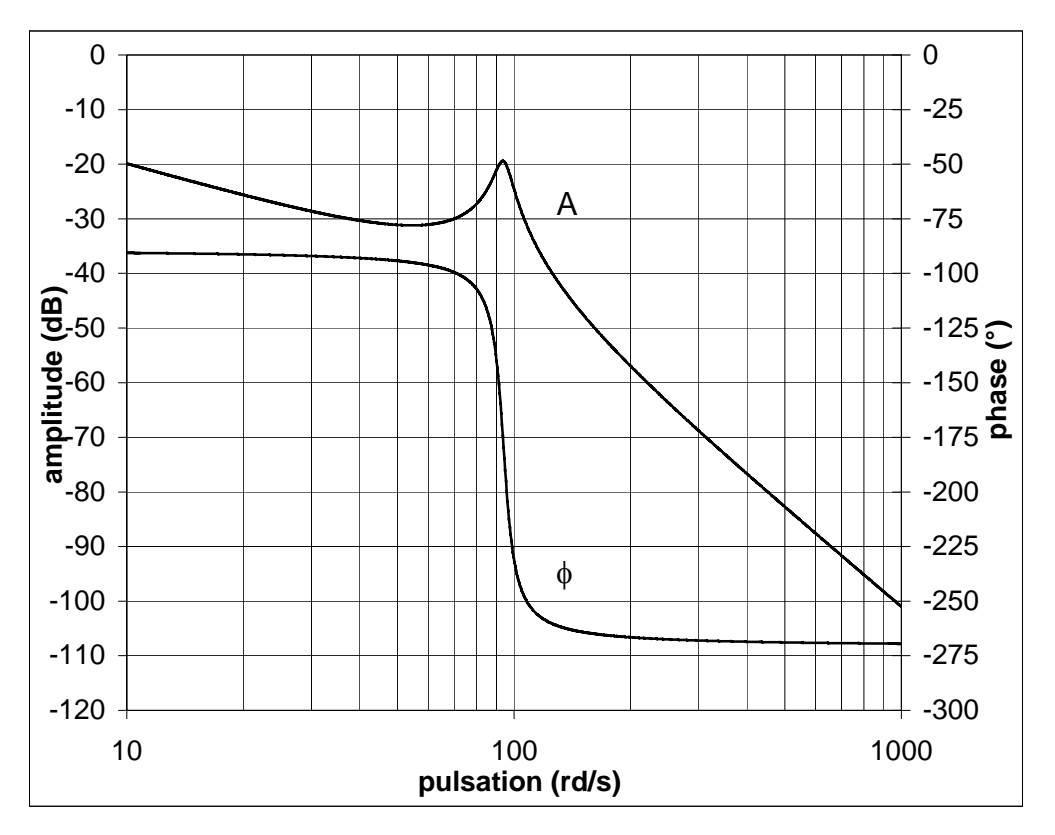

**Graphe 3 :** Réponse harmonique de Z(p)/ε(p) selon les hypothèses de la question 6.2

- **6.3** Pour  $k = 3.5 s^{-1}$  donner les expressions puis les valeurs de l'erreur statique  $\varepsilon_p$  et de l'erreur de traînage ε<sub>ν</sub>. Remarques par rapport aux spécifications.
- **6.4** Afin que la dynamique du servodistributeur n'affecte pas les performances de l'asservissement, on impose que sa pulsation propre non amortie soit au moins le triple de celle du vérin. Cette considération permet de compléter la spécification issue de la question 4.2. Choisir en conséquence une référence de servodistributeur dans la liste du tableau 3.
- **6.5.** De même, l'électronique de conditionnement du capteur de position intègre un filtre passe bas qui est assimilable à un système du premier ordre. Spécifier la valeur de sa constante de temps maximale pour que le déphasage introduit par la fonction "capteur" à la pulsation  $\omega_h = 94$  rd/s soit seulement de –10°. Quelle est alors la bande passante à –3dB de la mesure de position ?

## **7. Correction**

*Cette question porte sur l'intérêt de deux types de correction à faible coût : augmentation volontaire de la fuite entre chambres ou insertion d'un filtre série de type réjecteur.* 

Afin de stabiliser le mode hydraulique naturellement peu amorti, on introduit un dispositif capable de créer une fuite réglable entre les chambres du vérin. On vise un coefficient d'amortissement de  $\xi_h = 0.5$  au lieu de 0,05. On néglige toujours les dynamiques de servodistributeur et de capteur.

- **7.1** Exprimer la nouvelle forme numérique de la fonction de transfert en boucle ouverte  $FTBO(p) = Z(p)/\varepsilon(p)$ .
- **7.2** A partir du seul examen de cette fonction de transfert, indiquer pour quelle pulsation la phase en boucle ouverte vaut –180° ?
- **7.3** Pour cette pulsation, calculer analytiquement l'expression du rapport d'amplitude *A* en boucle ouverte.
- **7.4** En déduire la valeur littérale puis numérique du gain de boucle *k* qui produit la limite de stabilité.
- **7.5** On choisit en pratique un gain égal au tiers de cette valeur. Quelle est alors la marge de gain, exprimée en dB, qui en résulte ?
- **7.6** A partir des expressions de la question 6.3, donner les nouvelles valeurs numériques des erreurs statique et de traînage. Remarques par rapport aux spécifications.
- **7.7** On cherche désormais à évaluer l'erreur permanente de position consécutive à l'application d'un échelon d'effort extérieur perturbateur lorsque  $z^* = 0$ . Pour cela, le transfert de l'actionneur est présenté sous la forme de la figure 7 avec :

$$
A = \frac{30}{1,2 \cdot 10^{-5} + 1,3 \cdot 10^{-7} p}
$$
\n
$$
B = \frac{1,2 \cdot 10^{-5} + 1,3 \cdot 10^{-7} p}{p \left[1 + \frac{2\xi_h}{\omega_h} p + \frac{1}{\omega_h^2} p^2\right]}
$$

En appliquant le théorème de la valeur finale à l'expression de  $\varepsilon(p)$  en fonction de  $F(p)$ , donner l'expression puis la valeur de cette erreur permanente pour un échelon d'effort extérieur de  $F_0 = 8000$  N. Le candidat pourra directement donner l'expression s'il la connaît. Remarques par rapport aux spécifications.

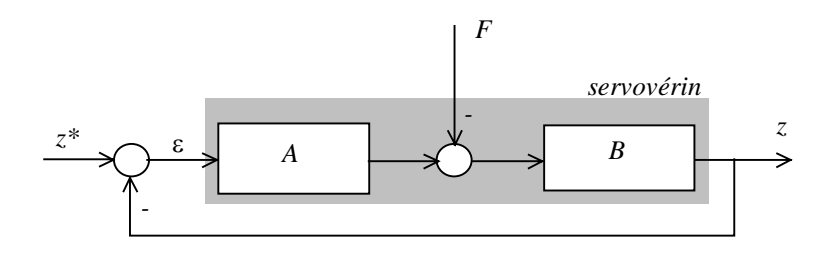

**Figure 7** : Schéma bloc pour le calcul de l'erreur permanente sous charge

**7.8.** Compte tenu des conclusions précédentes, une nouvelle solution est envisagée. On installe en série avec l'amplificateur d'erreur un filtre trou (ou filtre réjecteur) de fonction de transfert :

$$
G(p) = \frac{1 + \frac{2\xi_n}{\omega_h} p + \frac{1}{\omega_h^2} p^2}{1 + \frac{2\xi_d}{\omega_h} p + \frac{1}{\omega_h^2} p^2}
$$

où  $\xi_d = 0.5$  et  $\xi_n = 0.05$ .

Par un tracé qualitatif rapide de la courbe d'amplitude du lieu de Bode de ce filtre, mettre en évidence son mode d'action sur la stabilité et sur les possibilités d'augmentation du gain de boucle. Remarques.

### **8. Spécifications dynamiques du servovérin de roulis de la nacelle**

Le travail abordé dans cette question illustre sur un cas particulier la méthodologie de *spécifications dynamiques du servovérin de roulis. On se limitera dans cette étude à un mouvement de nacelle combiné hauteur-roulis correspondant à la simulation d'une amorce de virage.* 

On utilisera dans cette question, les notations, les figures et certains résultats de la partie 3. On se limitera toujours à un mouvement de nacelle où il n'y a pas de tangage  $(\theta = 0 \ \forall t)$ .

#### Description de la nacelle

L'accélération de la pesanteur  $\vec{g}$  est telle que  $\vec{g} = -g \vec{z}_0$  avec  $g = 9.81 \text{ ms}^{-2}$  et le repère  $R(O_0; x_0, y_0, z_0)$  sera considéré comme un repère galiléen.

La nacelle 3 avec son équipage, assimilée à un solide de masse *M*, de centre d'inertie *G* confondu avec le centre de masse du pilote, tel que  $I\vec{G} = Y\vec{y}_3 + Z\vec{z}_3$ , de matrice d'inertie déterminée en *G* 

dans la base 
$$
B_3
$$
:  $I_{(G,3)_3} = \begin{pmatrix} A & 0 & 0 \\ 0 & B & -D \\ 0 & -D & C \end{pmatrix}_{G,B_3}$  est :

 $\ge$  en liaison pivot sans frottement par rapport au croisillon 2, d'axe *I*  $\vec{y}_2$ , de paramètre ψ, modélisé par le torseur des actions de liaisons de la pièce 2 sur la pièce 3 réduit

en 
$$
I: [F_{2,3}]_I = \begin{bmatrix} X_{23} & M_{x23} \\ Y_{23} & 0 \\ Z_{23} & M_{z23} \end{bmatrix}_{I,B_3}.
$$

- ! soumise à l'action du vérin de commande en roulis, dont la tige exerce sur la nacelle, au point *C* (tel que  $\overrightarrow{IC} = x_C \overrightarrow{x}_3$ ), une action modélisée, en première approximation, par le torseur des inter-efforts  $\left[ F_{C,3} \right]_C = \left[ F_C \vec{z}_1, \vec{0} \right]_C$
- **8.1** Quelles remarques peut-on formuler à propos de la forme de la matrice d'inertie de la nacelle 3  $I_{(G,3)_{3}}$  ?
- **8.2** A quelle approximation correspond le modèle adopté pour l'action du vérin de commande en roulis  $\left[ \overline{F}_{C,3} \right]_C$  ?
- **8.3** Calculer le moment cinétique  $\vec{\sigma}_{G,3/0}$  de la nacelle 3 dans son mouvement par rapport au repère galiléen  $R_0$ . En déduire le moment dynamique en *G* de la nacelle 3 dans son mouvement par rapport au repère galiléen  $R_{0}$ :  $\vec{\delta}_{G,3/\phi}$ .
- **8.4** Appliquer à la nacelle 3 le théorème du moment dynamique en *I* en projection suivant l'axe *I*  $\bar{y}_3$ . En déduire l'expression de l'action du vérin de commande.

**Fin de l'énoncé**